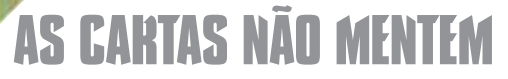

### **QUAL A MELHOR PRANCHA?**

Possuo um Mac IIsi. É bem antigo, mas me atende de maneira bastante satisfatória. Também sou leitor da revista MACMANIA, com a qual sempre aprendo novas técnicas e dicas imprescindíveis.

Atualmente estou com vontade de entrar na Internet, porém, como possuo um equipamento antigo, peço aos senhores que indiquem, de forma definitiva, qual Fax/Modem devo comprar. Aqui em Belo Horizonte tomei conhecimento, através da Mac Home, dos modelos Supra Express 14.400 Plus e do 28.800 Plus. Já na Genesys, outra revenda, existe um modelo da mesma marca de 33.600 bps.

Qual é a diferença de performance entre esses três modelos? Fui informado de que existe um modelo da marca US Robotics que também pode ser utilizado em Mac. Existem outras marcas alternativas? Quero saber quais são realmente as opções que tenho, pois, infelizmente, nessa área todos indicam uma coisa diferente, e quero comprar um equipamento que me atenda por um bom tempo.

> Roberto Luíz Marques Belo Horizonte-MG

Tanto Supra quanto US Robotics são marcas confiáveis de modems. Se preço não for problema, vá direto ao Supra 33.6 bps, que é um dos melhores modems na praça. Se a grana estiver curta, compre o de 28.8. Já vai fazer uma grande diferença em relação ao de 14.4. Na prática, sua velocidade de acesso vai depender mais das condições de sua linha e de seu provedor.

## **TRADUÇÕES E TRAIÇÕES**

A capa da edição #27 – agosto de 1996 – me deu uma enorme alegria e uma expectativa prazeirosa de que, finalmente, me tornaria um "bamba" no comando do meu Mac. A revista abre as 100 DICAS falando que "pensando nos novos usuários…". Qual não foi minha decepção ao perceber que toda a nomenclatura do System 7.5 era usada em inglês. Ora, quem, como eu, esperou o sistema ser traduzido para poder comprar o Mac não tem a menor noção do que seja "Startup", "File" etc.; mas sabe perfeitamente o que é "Ligar"e "Arquivo". Inclusive, para para quem não sabe inglês – nem quer saber, como é o meu caso –, fica impossível utilizar as dicas, porque na sua Mesa de Trabalho

não existem aquelas palavrinhas estranhas. Ou vocês publicam novamente a matéria em português ou… ou vou pagar um tradutor, pombas!

Uma traição para quem nunca mexeu com informática e resolveu comprar como seu primeiro computador o melhor de todos.

> Eduardo Loyola Rio de Janeiro-RJ

Atendendo a pedidos dos leitores monoglotas, publicamos na seção Beabá deste número o "Dicionário Macintosh Inglês-Português". E vamos procurar publicar sempre que possível a grafia dos itens do sistema nas duas línguas.

# **SITE DE MAC EM SC**

Eu sou assinante da revista e gosto muito do seu conteúdo, assim como do tipo de linguagem direta usada para abordar os leitores. Vi nesta última edição que vocês divulgaram o AppleTalk (site de Mac). Gostaria que vocês dessem uma olhada, porque EU, carioca, mas residente em SC, também estou montando um site de Mac aqui em Santa Catarina, mais precisamente em Jaraguá do Sul. Chama-se Canto do Mac http://www .cmac.com.br/ e se destina a todos nós, macmaníacos de carteirinha.

Edmundo Barbosa da Silva edd@netuno.com.br

Jaraguá do Sul - SC

Está registrado. Todo mundo pro site do Edmundo.

# **O QUE É FINDER?**

Sou assinante da MACMANIA e totalmente neófito em matéria de Macintosh. Leio todas as seções e já estou me acostumando com o jargão. No entanto, não consegui ainda entender uma coisa: o que diabos é o Finder, onde se encontra, onde acho, pra que serve? Vocês podem me dar algumas dicas? Podem me indicar algum livro (em português, claro)?

Joao Batista Costa de Medeiros kn20@ep-rnce.petrobras.gov.br Finder (pronuncia-se fáinder) é o programa que controla o Desktop (Mesa de Trabalho). É com ele que você esvazia o lixo, faz aliases (réplica) e cria novas pastas. Como o Finder e o Desktop estão interligados, é comum utilizá-los como sinônimos e confundir um com o outro. Veja no serviço Faxmania, anunciado no fim desta seção, como obter informações sobre livros de Mac.

## **DUAS DÚVIDAS**

Como iniciante no Mac, na Internet e na assinatura da sua revista, quero lhe passar meus parabéns.

Duas dúvidas:

1) Como entrar no mundo das BBSs? Domino o mundo da Internet razoavelmente bem, mas não sei me 'conectar' ao mundo das BBS

2) Tenho um Zip Drive da Iomega que é ótimo, mas quando não uso aparece aquela mensagem chata, quando ligo o Mac, avisando que o Zip drive não está ligado. Pô, eu sei!! Como desligar esse aviso?

Michael A. Grossmann mikebr@uninet.com.br

1) Para entrar nas BBSs de Mac brasileiros, basta ter o software de navegação (First-Class ou NovaLink), que pode ser baixado, na primeira conexão com o serviço (que pode ser feita pelo módulo de comunicação do ClarisWorks ou qualquer outro programa de modem). Veja a lista das BBSs no serviço Faxmania.

2) O único jeito é desligar a extensão pelo Extensions Manager.

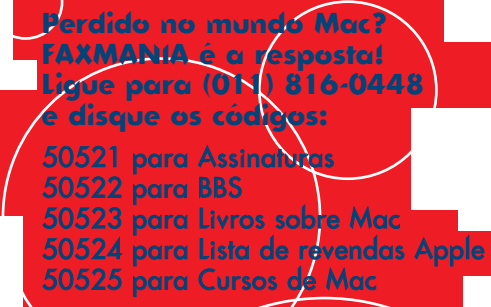

Ir com a *MACMANIA*, basta escrever para: <mark>Z</mark>ua do Paraíso, 706 – Aclimação – CEP<br>04103-001, São Paulo/SP ou acessar os BBSs Rio-Virtual (021) 235-2906 ou SuperBBS (011)

> das cartas, sugestões, dicas, dúvidas e reclamae.<br>erte@macmania.com.br<br>arte@macmania.com.br marketing@macmania.com.br

A MACMANIA surfa na Internet pela U-Net

### **LEITOR INDIGNADO**

Adquiri um Performa 6230CD na Fenasoft e fiquei indignado com tantos problemas que o System 7.5.1 br possui, drivers que não acompanham o sistema e com o prazo de 30 dias para mandarem o CD do sistema. Deixando os problemas de lado, a revista de vocês é demais. Sou técnico de hardware de PC e estou encantado com o MAC. É uma máquina que valeu cada centavo.

Infelizmente, ainda é meio difícil achar alguém que possa resolver nossos problemas, por isso conto com vocês. A propósito, existe algum software parecido com o File Manager do Windows, para ficar mais fácil trabalhar com arquivos?

> Fabiano Fernandes jnf@algarnet.net

Pra quem acha a Interface do Mac muito complicada, recomendamos o Greg's Browser. Ele dá aquele jeitão de File Manager no seu Macintosh.

#### **MAIS DÚVIDAS**

1) Pode um folder simplesmente sumir sem você o ter apagado? Simplesmente sumir de repente, na frente dos seus olhos? O pior é que perdi tudo o que estava nele! Não entendi nada! Isso nunca me aconteceu.

2) Existe alguma plaquinha de upgrade de Performa 6200/75 para 6200/120 ou será preciso trocar a placa toda? Onde posso encontrar isso no Brasil?

> Joao Arthur B. N. N. Rezende Jocatuca@tba.com.br

1) Sim, pode. Dê um rebuild no seu Desktop (reconstrua sua Área de Trabalho), passe o Norton Disk Doctor, tome três aspirinas e me ligue de novo amanhã.

2) Performas não foram feitos para serem upgradeados, por isso é que são baratinhos.

#### **MÚSICA**

Acerca do artigo publicado na edição de setembro de 1996, restou uma dúvida: não uso seqüenciador Opcode, mas o Cubase Lite, da Steinberg. É possível setá-lo para usar o QuickTime Instruments e dispensar o módulo gerador de timbres externo? Não pude fazê-lo. Um abraço.

Ernesto Herrmann

Ernesto\_Herrmann@caps.com.br Seu programa precisa ser compatível com o OMS ou o FreeMIDI. Essas extensões criam estúdios virtuais utilizando o QuickTime Instruments.

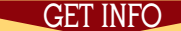

Editor de Texto: Heinar Maracy

Editores de Arte: Tony de Marco & mav

Conselho Editorial: Caio Barra Costa, Carlos Freitas, Carlos Muti Randolph, Luciano Ramalho, Marco Fadiga, Marcos Smirkoff, Oswaldo Bueno, Ricardo Tannus, Valter Harasaki

Gerência de Produção: Egly Dejulio

Gerência Comercial: Fernando Perfeito Tel: (011) 287-8078 Fax: (011) 284-6597

Gerência de Assinaturas: Rodrigo Medeiros, Tel/Fax: (011) 284-6597

Gerência Administrativa: Clécia de Paula

Fotógrafos: Hans Georg, João Quaresma, Ricardo Teles, Vladimir Fernandes

Capa: Foto: Clício Fotomontagem e efeitos: Mario AV Photoshop<sup>4.0</sup>

Correspondentes: Fernando Farah (Inglaterra), J.S. Comessu (Japão)

Redator: Tomoyuki Honda

Revisão: Danae Stephan

Colaboradores: Alexandre Cruz, Alexandre Villares, Carlos Eduardo Witte, Carlos Ximenes, Dimitrios Kavouras, Gianandrea Zelada, João Velho, Luciano Ramos, Luis Colombo, Luiz Fernando Dias, Kipper, Mário Fuchs, Néria Dejulio, Rainer Brockerhoff, Ricardo Cavallini, Silvia Richner

Conselho Editorial do Macintóshico:

Alexandre Boëchat, David Drew Zingg, Tom B., Heinar Maracy, Jean Boëchat, Marcos Smirkoff, Mario Amaya Vázquez, MZK, Osvaldo Pavanelli, Tony de Marco

Hardware: Apple CD-ROM 300e, EZ Drive, Jaz Drive, Personal LaserWriter, Power Mac 7100, Quadra 700, Quadra 605, Quadra 630, ScanMaker II, SyQuest 200 Mb, US Robotics 14400, Zip Drive

Software: BancoFácil 1.2, Expresso 1.0, Nisus Writer 4.0, FileMaker Pro 3.0, Fontographer 4.1, FreeHand 5.5, Excel 4.0, Painter 4.0, Photoshop 3.0, QuarkXPress 3.31

Fotolitos: Paper Express

Impressão: IPSIS

Distribuição exclusiva para o Brasil:

Fernando Chinaglia Distribuidora S.A. Rua Teodoro da Silva, 577 CEP20560-000 Rio de Janeiro/RJ Fone: (021) 577-7766

O Copyright das fontes Futura Vítima, Neurastenic Bold, Pinups, Memphis Vítima, Super Serif, Rex Dingbats, Genoveva, Compacta Vítima, SuperMarket, SuperBraille, Macmania Bold e Untitled Font pertence a Tony de Marco. MACMANIA e MACINTÓSHICO são marcas registradas da Editora Bookmakers.

MACMANIA é uma publicação mensal da Editora Bookmakers<br>Lida, Rua do Paraíso. 706 - Aclimação - CEP 04103-001<br>São Paulo - SP - Tel/Fax: (011) 284-6597<br>Opiniões emitidas em artigos assinados não refleiem a<br>opiniõe da revista